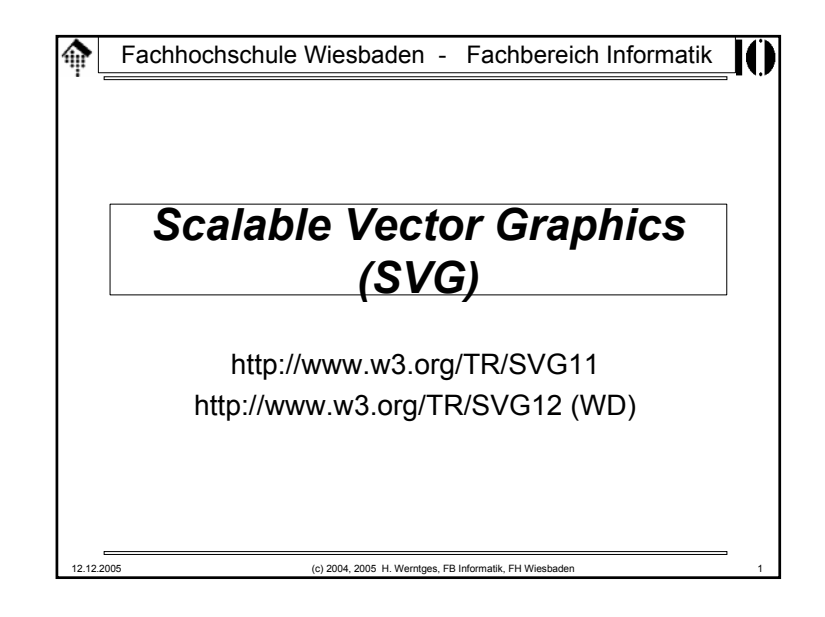

# **SVG: 2D-Grafik in XML-Syntax** 龠 Stärken und Schwächen• **Raster-Grafik**– Ideal für Photos und komplexe Szenen – Filter-Effekte und Verfremdungen einfach durch lokale Pixeloperationen möglich • **Vektor-Grafik**– Ideal für technische Zeichnungen, Diagramme, Animationen – Skalierungen und Transformationen einfach durch Koordinatentransformationen möglich • **Hybride Verfahren** dominieren den Alltag – Rastergrafiken: Skalierungsalgorithmen, *anti-aliasing*, Ebenen, ... – Vektorgrafiken: (Client-seitige) Filtereffekte definierbar 12.12.2005 (c) 2004, 2005 H. Werntges, FB Informatik, FH Wiesbaden 3

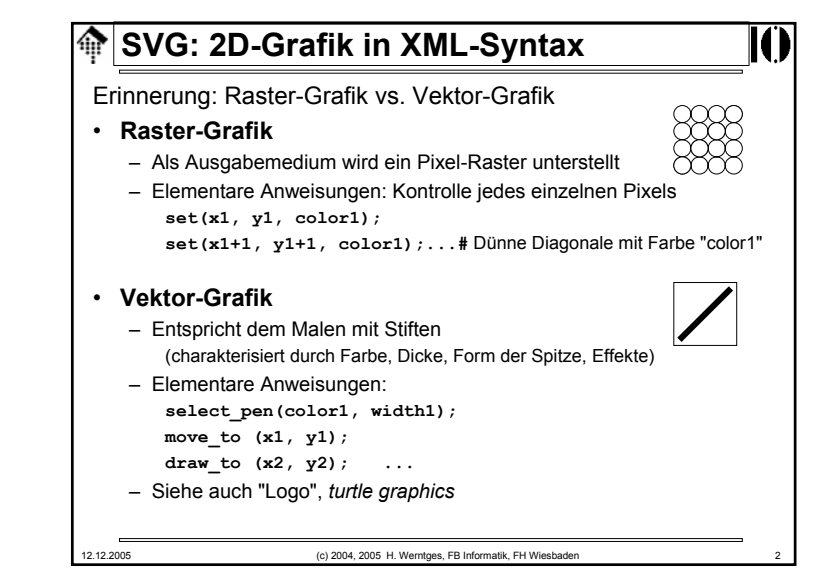

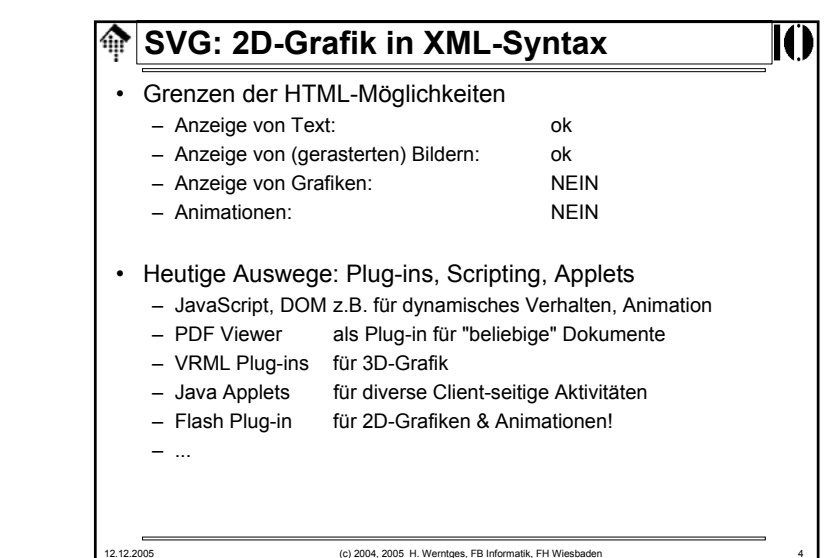

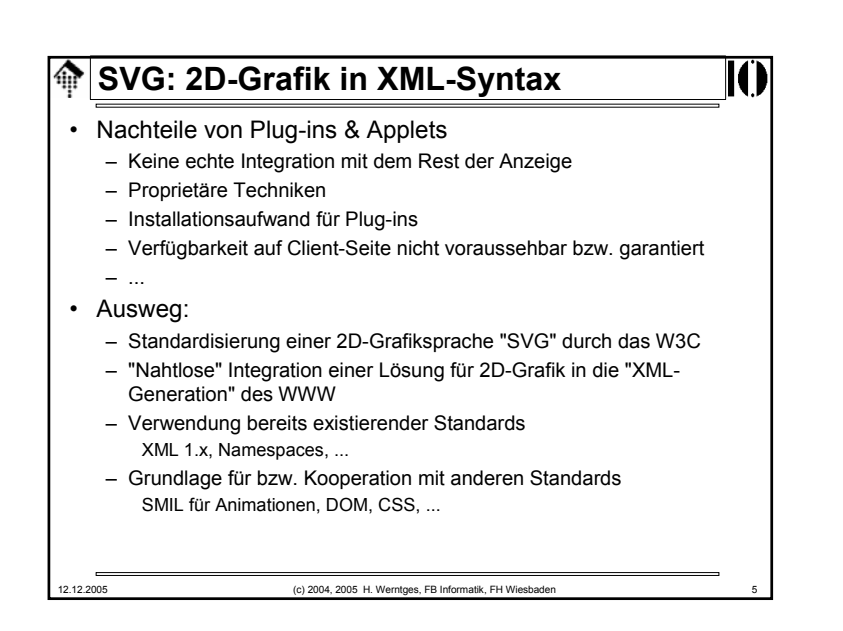

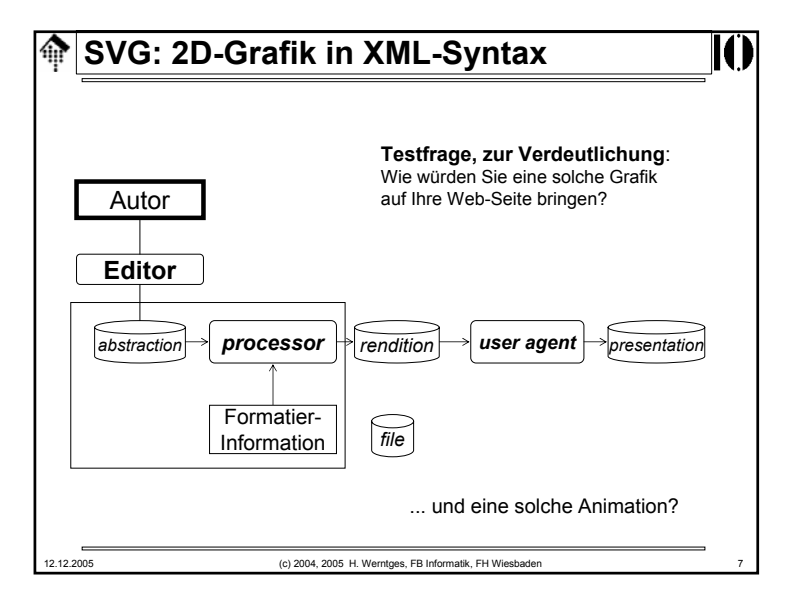

#### **SVG: 2D-Grafik in XML-Syntax** ങ • Vorteile des SVG-Standards außerhalb des WWW– Standardisiertes Austauschformat für 2D-GrafikenBessere Kooperationsmöglichkeiten, etwa zwischen Produkten von Adobe, Corel, Microsoft, ... - wenn gewollt! – Öffentlich verfügbares Know-How zur Entwicklung hochwertiger, wiederverwendbarer Grafiken– Mächtiger Sprachumfang! – Vereinheitlichung von Technologien durch XML-Grundlage – Leichte Integration mit diversen Textquellen dank *namespaces* – Kompakte, skalierbare Grafiken - ideal auch für mobile Geräte – Modularität erleichtert Wiederverwendbarkeit, etwa durch Einrichtung von Symbol-Bibliotheken

12.12.2005 (c) 2004, 2005 H. Werntges, FB Informatik, FH Wiesbaden 6

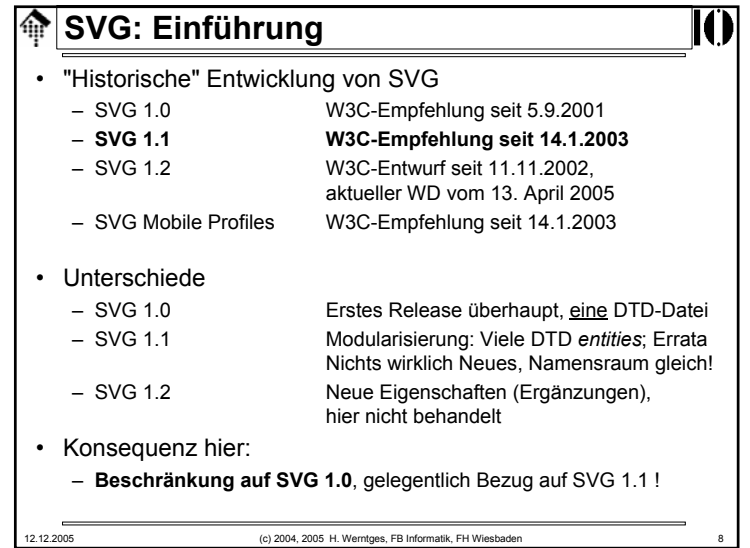

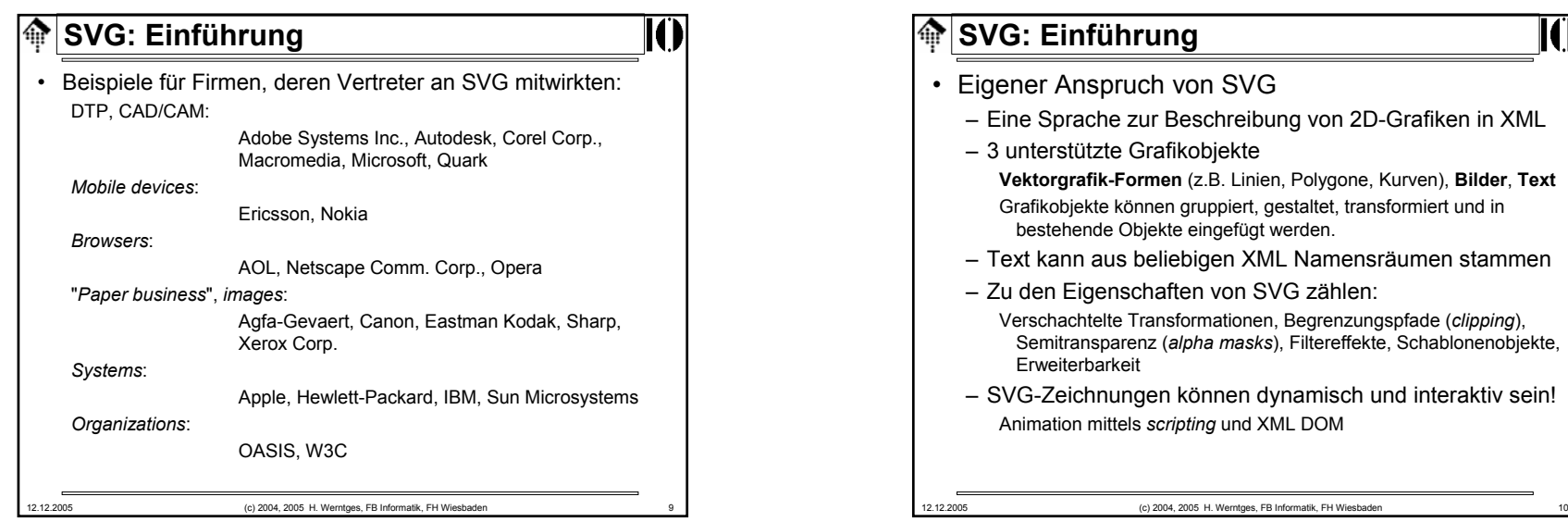

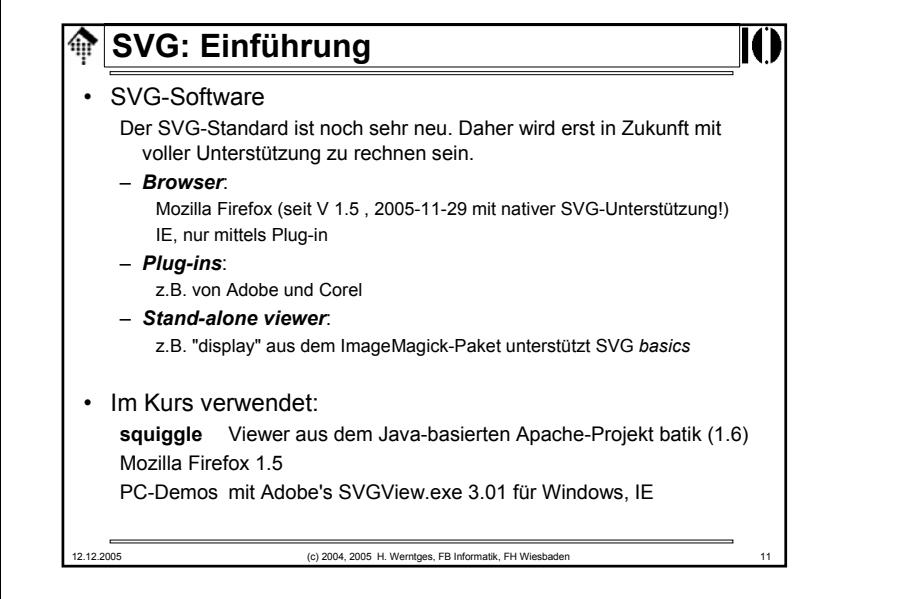

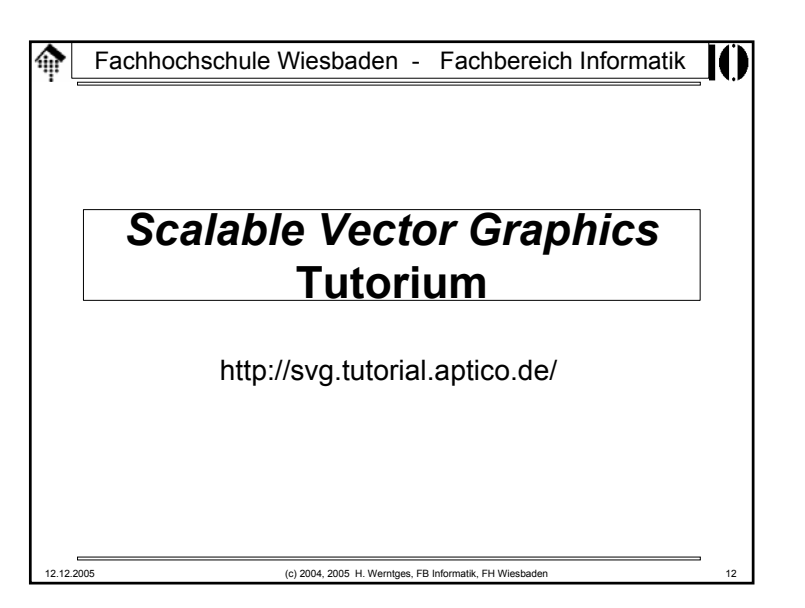

# **SVG:** *Tutorial*

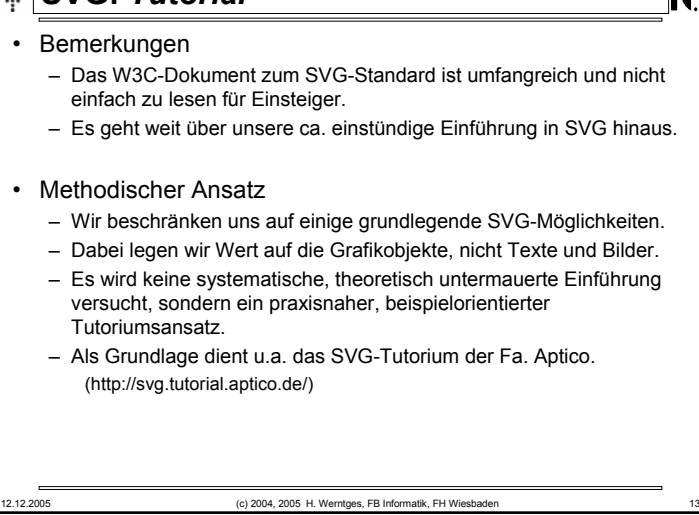

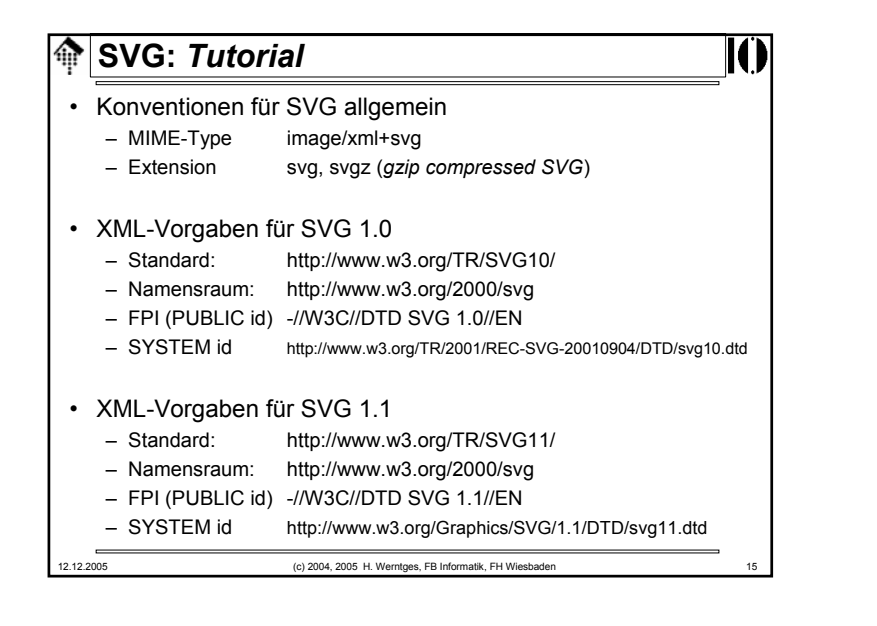

## **SVG:** *Tutorial*

- Unterscheide:
	- "standalone" SVG-Dokumente
	- In anderen Dokumenten eingebettete SVG-Fragmente

#### • SVG - ein Fall für XML

- SVG-Dokumente sind normale XML-Dokumente:Unicode-Basis, XML-Deklaration, Namensräume, Entities
- 
- Die SVG-Grundlage bilden DTD-Dateien.

12.12.2005 (c) 2004, 2005 H. Werntges, FB Informatik, FH Wiesbaden 14

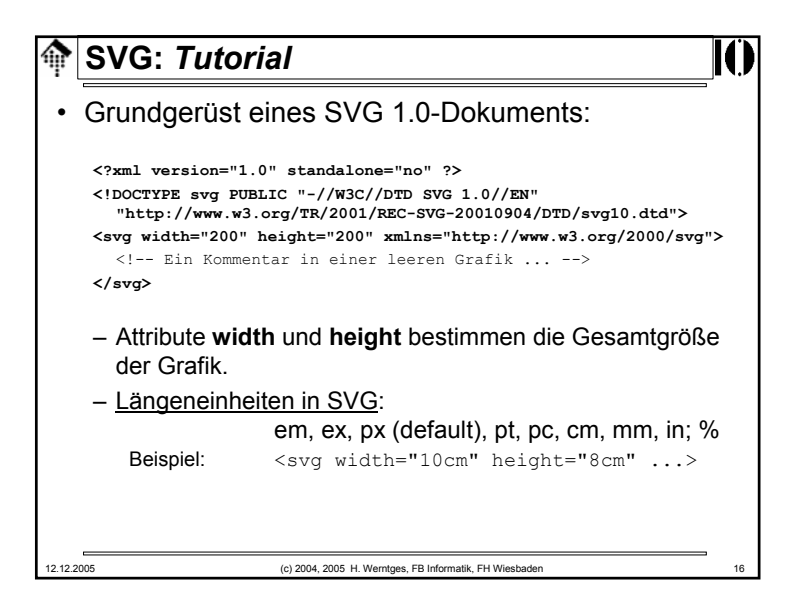

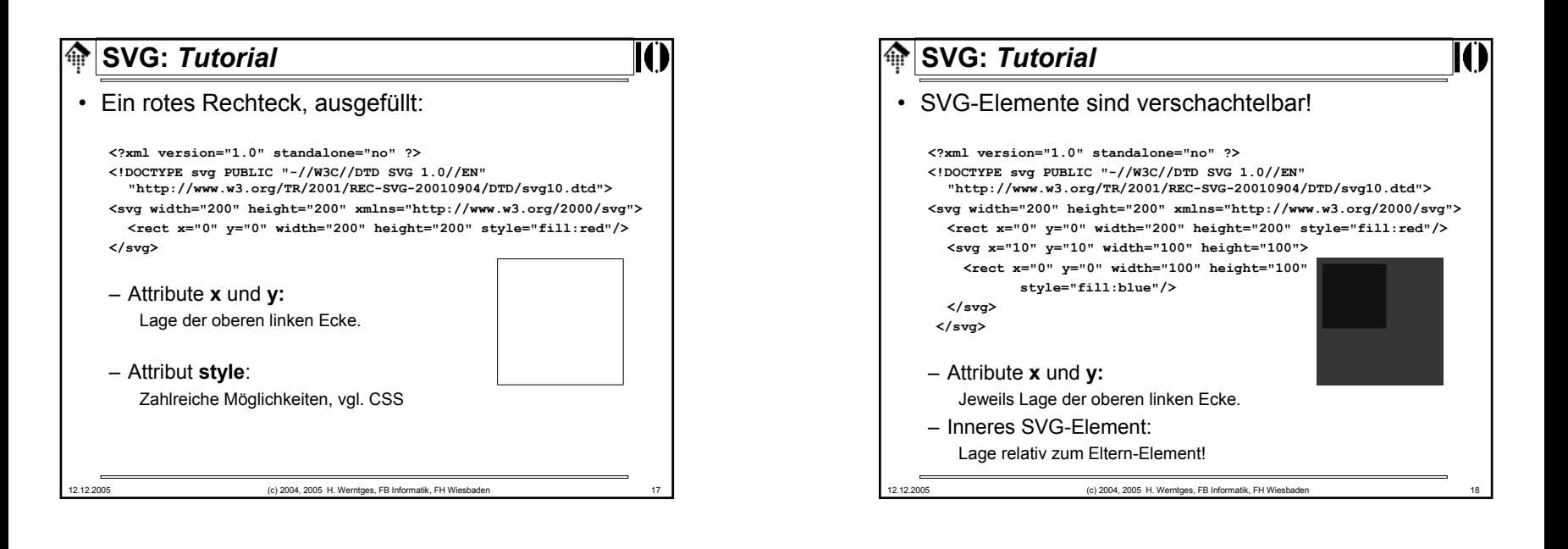

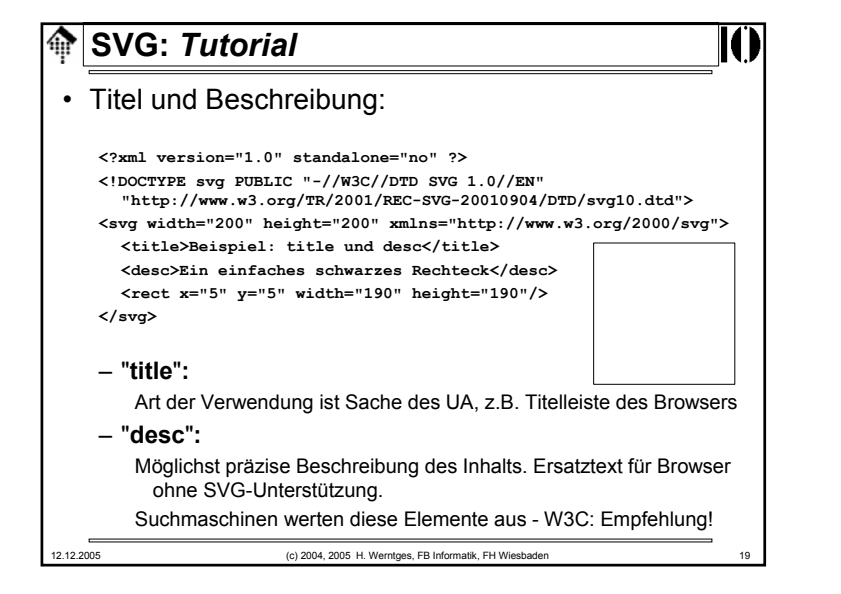

### 12.12.2005 (c) 2004, 2005 H. Werntges, FB Informatik, FH Wiesbaden 20 **SVG:** *Tutorial*• Grundformen: **Rechtecke<?xml version="1.0" standalone="no" ?><!DOCTYPE svg PUBLIC "-//W3C//DTD SVG 1.0//EN" "http://www.w3.org/TR/2001/REC-SVG-20010904/DTD/svg10.dtd"> <svg width="410" height="110" xmlns="http://www.w3.org/2000/svg"> <title>das rect-Element</title> <desc>9 (8 sichtbare) Rechtecke</desc>** <!-- vier Rechtecke in der ersten Zeile -->**<rect x="10" y="10" width="90" height="40" />** <!-- das folgende Rechteck wird nicht dargestellt --> **<rect x="110" y="10" width="90" height="40" fill="none" /> <rect x="210" y="10" width="90" height="40" rx="5" ry="10" fill="none" stroke="black" /> <rect x="310" y="10" width="90" height="40" rx="5" fill="none" stroke="black" />** <!-- (Fortsetzung nächste Folie!) -->

![](_page_5_Figure_0.jpeg)

![](_page_5_Figure_1.jpeg)

![](_page_5_Picture_2.jpeg)

![](_page_6_Figure_0.jpeg)

![](_page_6_Picture_1.jpeg)

![](_page_6_Picture_340.jpeg)

![](_page_7_Picture_0.jpeg)

![](_page_7_Figure_1.jpeg)

![](_page_7_Picture_216.jpeg)

![](_page_7_Picture_217.jpeg)

![](_page_8_Figure_0.jpeg)

![](_page_8_Figure_1.jpeg)

![](_page_8_Figure_2.jpeg)

![](_page_8_Picture_308.jpeg)

![](_page_9_Figure_0.jpeg)

![](_page_9_Figure_1.jpeg)

![](_page_9_Picture_2.jpeg)

![](_page_9_Picture_357.jpeg)

![](_page_10_Figure_0.jpeg)

![](_page_10_Figure_1.jpeg)

![](_page_10_Picture_230.jpeg)

![](_page_10_Picture_231.jpeg)

![](_page_11_Picture_309.jpeg)

![](_page_11_Picture_1.jpeg)

![](_page_11_Picture_2.jpeg)

![](_page_12_Picture_138.jpeg)